**AminetPart**

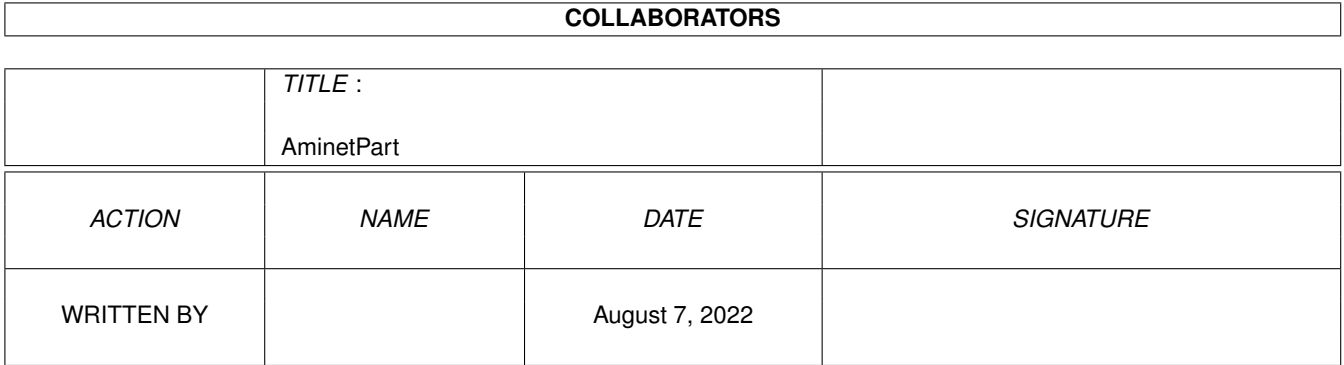

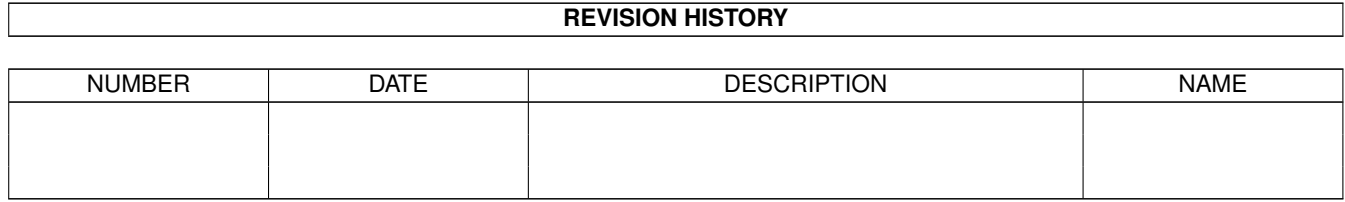

# **Contents**

#### 1 AminetPart [1](#page-3-0) 1.1 System monitors . . . . . . . . . . . . . . . . . . . . . . . . . . . . . . . . . . . . . . . . . . . . . . . . . . . [1](#page-3-1)

## <span id="page-3-0"></span>**Chapter 1**

# **AminetPart**

### <span id="page-3-1"></span>**1.1 System monitors**

Click name to unpack, description to read the readme or get help

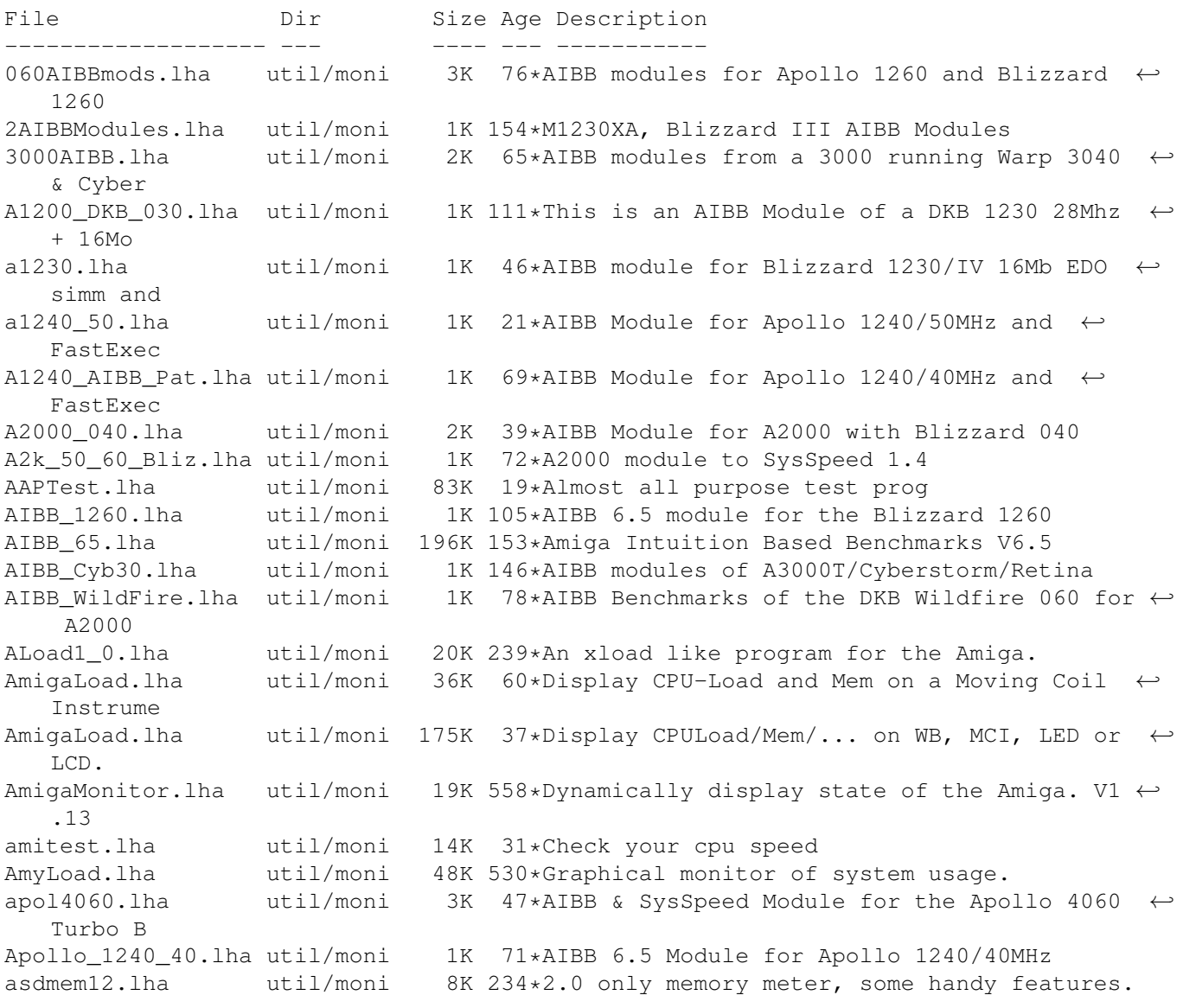

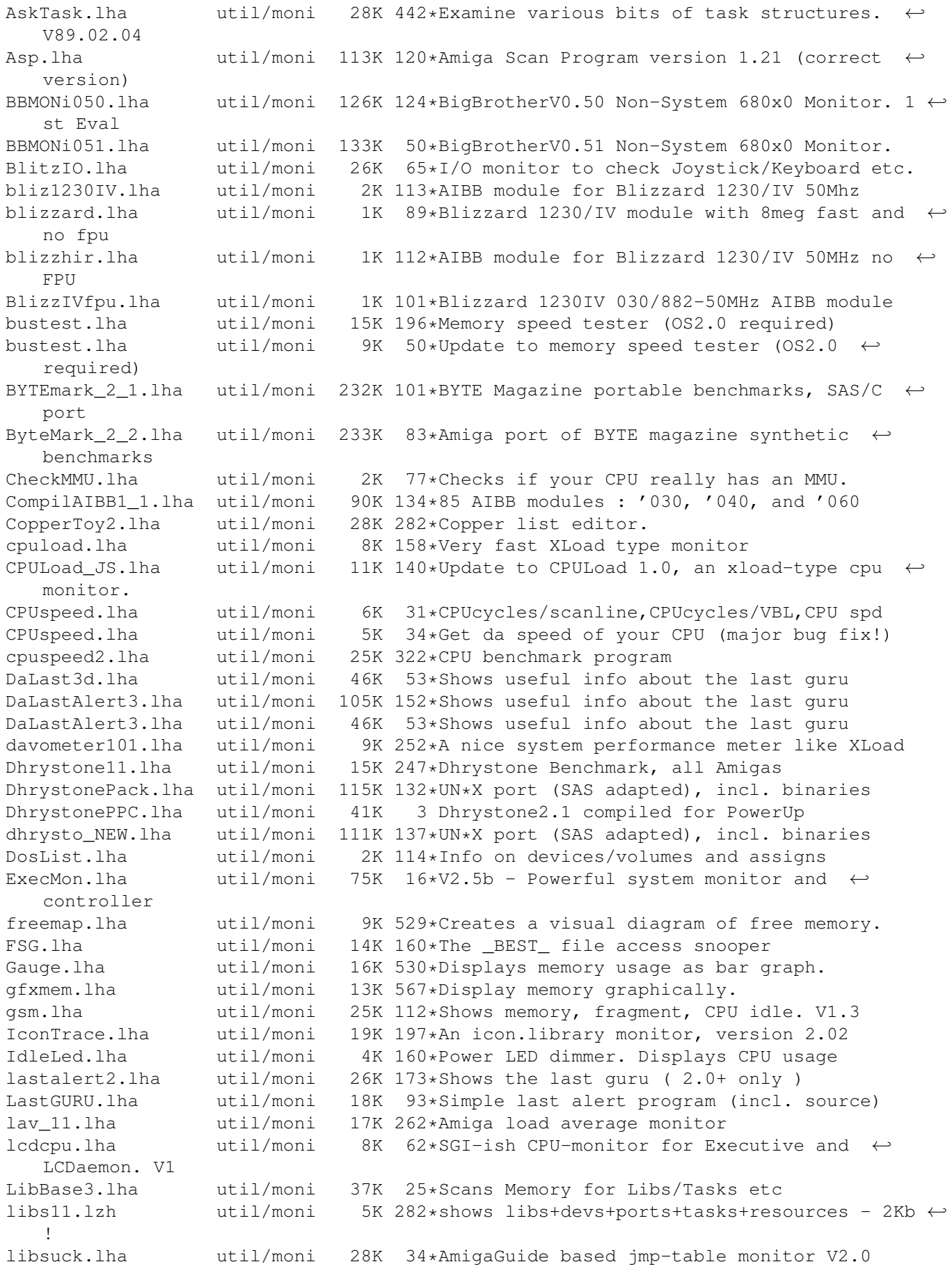

libsuck.lha util/moni 32K 10\*AmigaGuide based jmp-table monitor V2.1 LoadSpy.lha util/moni 5K 268\*Small system-patch for the DOS.library. V1 ← .0 LockMon.lha util/moni 15K 562\*Find file locks. mem1\_5.lha util/moni 11K 63\*Memory viewer/editor with search function<br>mem1\_6.lha util/moni 13K 40\*Memory viewer/editor with search function util/moni 13K 40\*Memory viewer/editor with search function MeMeter.lha util/moni 16K 56\*A simple Me(mory)Meter with font-sensitive ← GUI MeMeter.lha util/moni 5K 247\*Memory meter for OS 2.0 MemFlick.lha util/moni 7K 454\*Provides graphical picture of mem usage. MemFlipTest.lha util/moni 11K  $48*Tests$  functioning of memory, Cluster source  $\leftrightarrow$ includ MemGauge.lha util/moni 10K 279\*Graphical memory gauge. V1.2 MemLook.lha util/moni 8K 369\*Graphical view of entire memory area. V2.0 memm.lha util/moni 33K 95\*Watching and freeing MemChunks Memmin.lha util/moni 4K 270\*Utility to monitor memory usage<br>MemMon.lha util/moni 11K 361\*A small memory monitor. VII util/moni 11K 361\*A small memory monitor. VII<br>util/moni 14K 257\*Cute little memory monitor memsnap2.lha util/moni 14K 257\*Cute little memory monitor mmulist.lha util/moni 4K 69\*Display 040/060 MMU tables mmux32.lzh util/moni 12K 275\*Analyzes MMU translations and tables of any ← comple Module68060.lha util/moni 1K 89\*AIBB module for Blizzard 060/50 card ModuleB1240\_40.lha util/moni 1K 60\*AIBB module for Blizzard 040/40 card Monitor.lha util/moni 46K 31\*SAKU-V1.7-Monitor date, time, CPU, and RAM MonitorII.lha util/moni 169K 29\*SAKU-V1.0-Monitors memory usage/losses MonTel.lha util/moni 10K 195\*Intuition Memory Dumper by Pulsar (BUGSS) MSFU\_v11.lha util/moni 16K 122\*Monitors sytem files usage MSIP.lha util/moni 38K 249\*New Xoper. Requires OS 2.04+ and 68020+ MSM.lha util/moni 44K 235\*A very nice system information and ← monitoring util m\_tec030.lha util/moni 1K 111\*AIBB module for M-Tec 030 42MHz newaccl.lha util/moni 7K 66\*AIBB modules for 040 and 060 boards<br>odt.lha util/moni 3K 136\*Speedtest for Workbench. odt.lha util/moni 3K 136\*Speedtest for Workbench.<br>P4+A4.lha util/moni 4K 32\*AIBB & SysSpeed Modul fo  $4K$  32\*AIBB & SysSpeed Modul for Apollo 4060 Turbo  $\leftrightarrow$ & Pica p4\_A4060.lha util/moni 5K 11\*Apollo 4060 Turbo & Picasso 4 Board Test ← AIBB ,Sys Perfmeter\_2\_2.lha util/moni 16K 262\*Shows cpu-usage, idle, chip, fast, switch,  $\leftrightarrow$ load PerfMonitor.lha util/moni 8K 276\*Shows the CPU usage of all tasks. V1.0 PickPacket.lha util/moni 69K 446\*Give visual display of DOS packets. V1.0 pm.lha util/moni 10K 291\*System monitor v37.8 powermeter121.lha util/moni 75K 34\*Short & Simple system benchmarker PriMan20.lha util/moni 85K 165\*Configurable Task Priority Manager pubscreens.lha util/moni 4K 154\*Lists all currently available PubScreens ramspeed.lha util/moni 11K 211\*Test speed of RAM2RAM xfers RAMxV109.lha util/moni 23K 113\*A full-featured intuition-based memory ← editor; can RAMxV13.lha util/moni 22K 58\*An intuition-based memory editor resanalyzer.lha util/moni 21K 291\*Resident modules monitor v2.2 restracker.lha util/moni 30K 70\*Resource tracking for AmigaOS. V0.5<br>RSCP.lha util/moni 13K 168\*RawSpeed Controller Performance Tes 13K 168\*RawSpeed Controller Performance Test RsysV1\_3.lha util/moni 521K 217\*System Monitor MAJOR Update RSys\_1\_4gmd.lha util/moni 270K 88\*System monitor, with C-source Scout.lha util/moni 343K 15\*System monitor (MUI & AmiTCP optional) (V2  $\leftrightarrow$ .9)

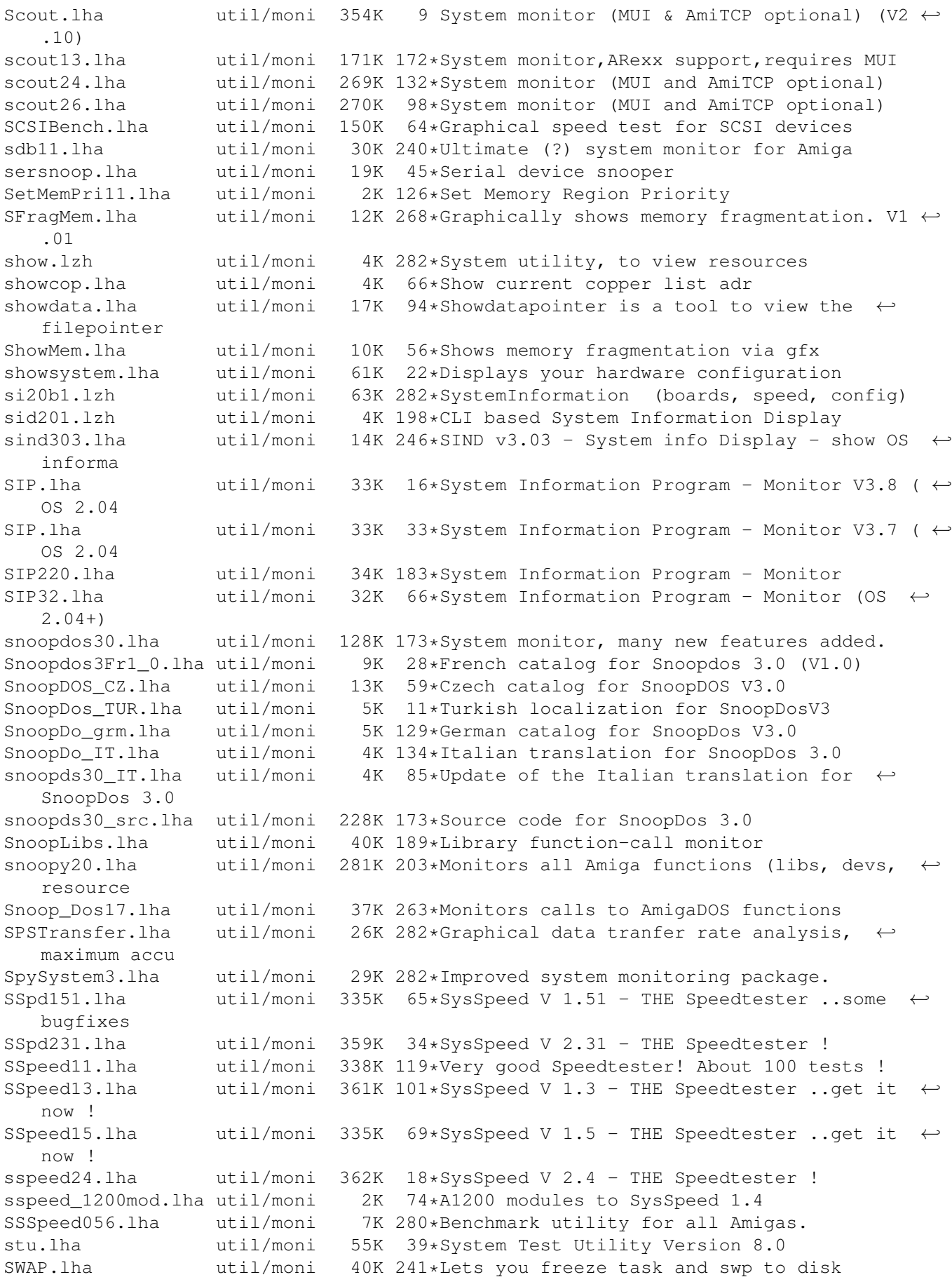

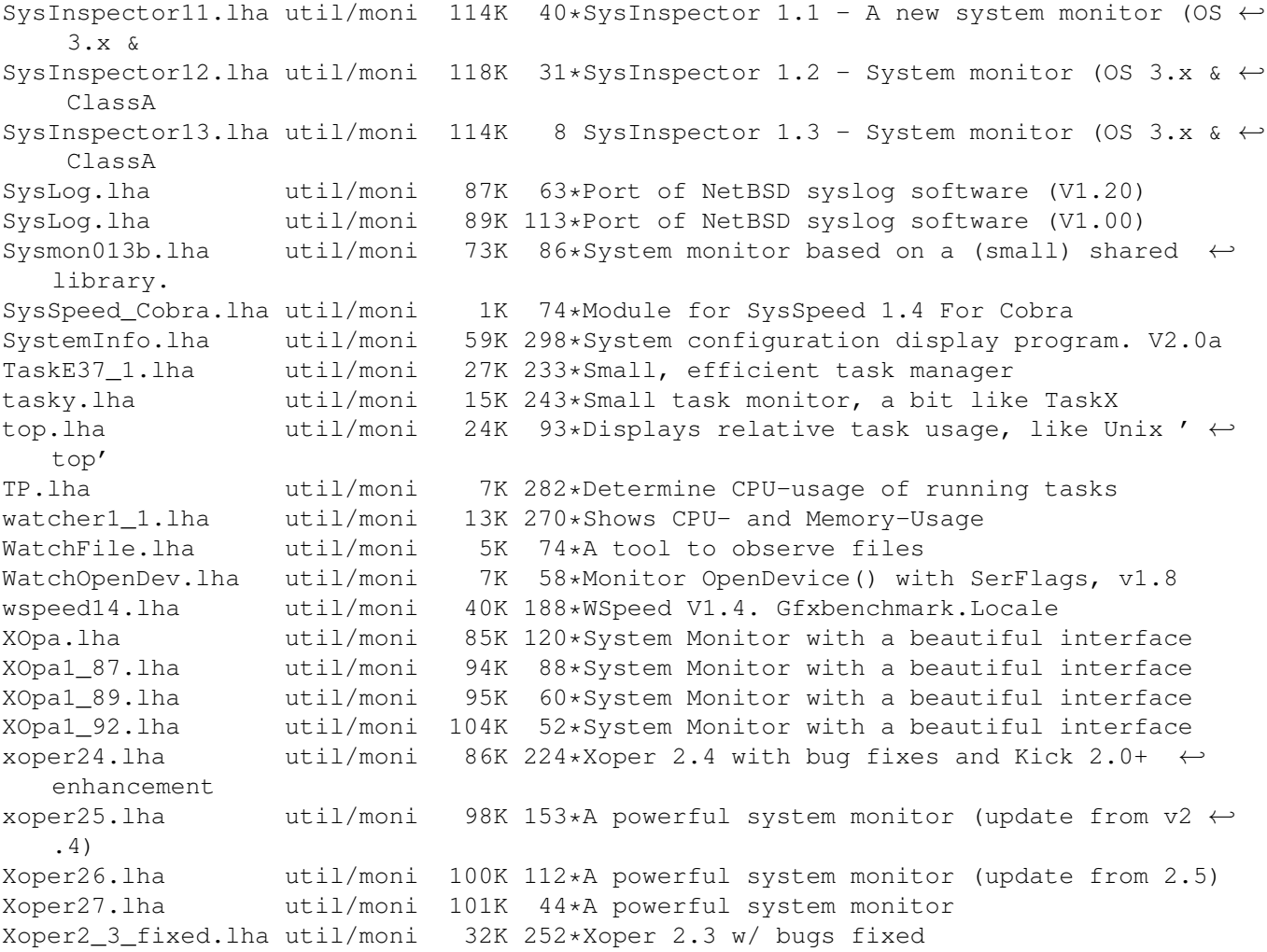